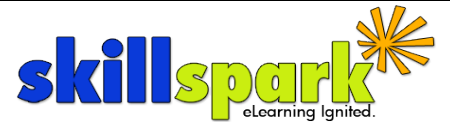

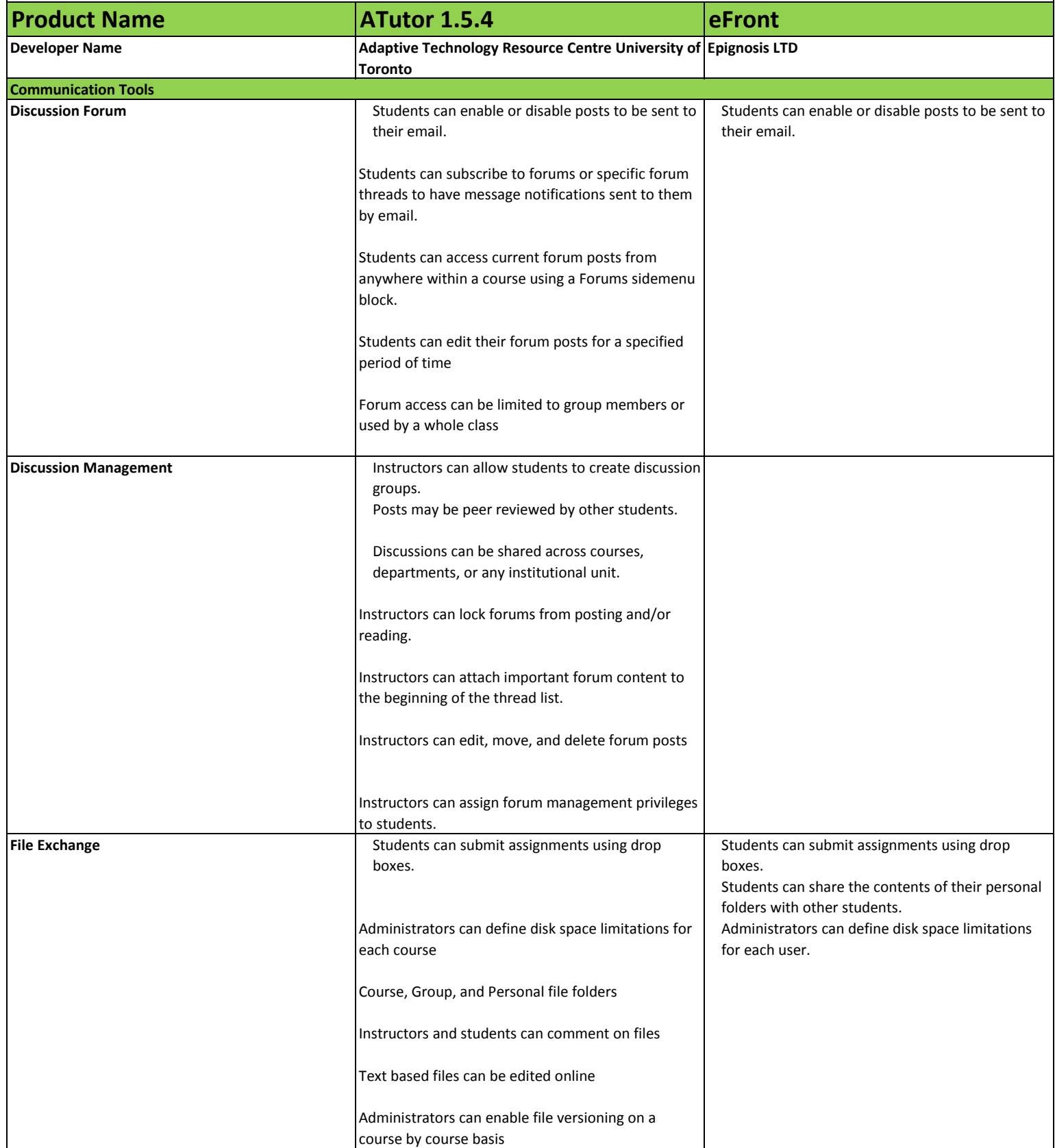

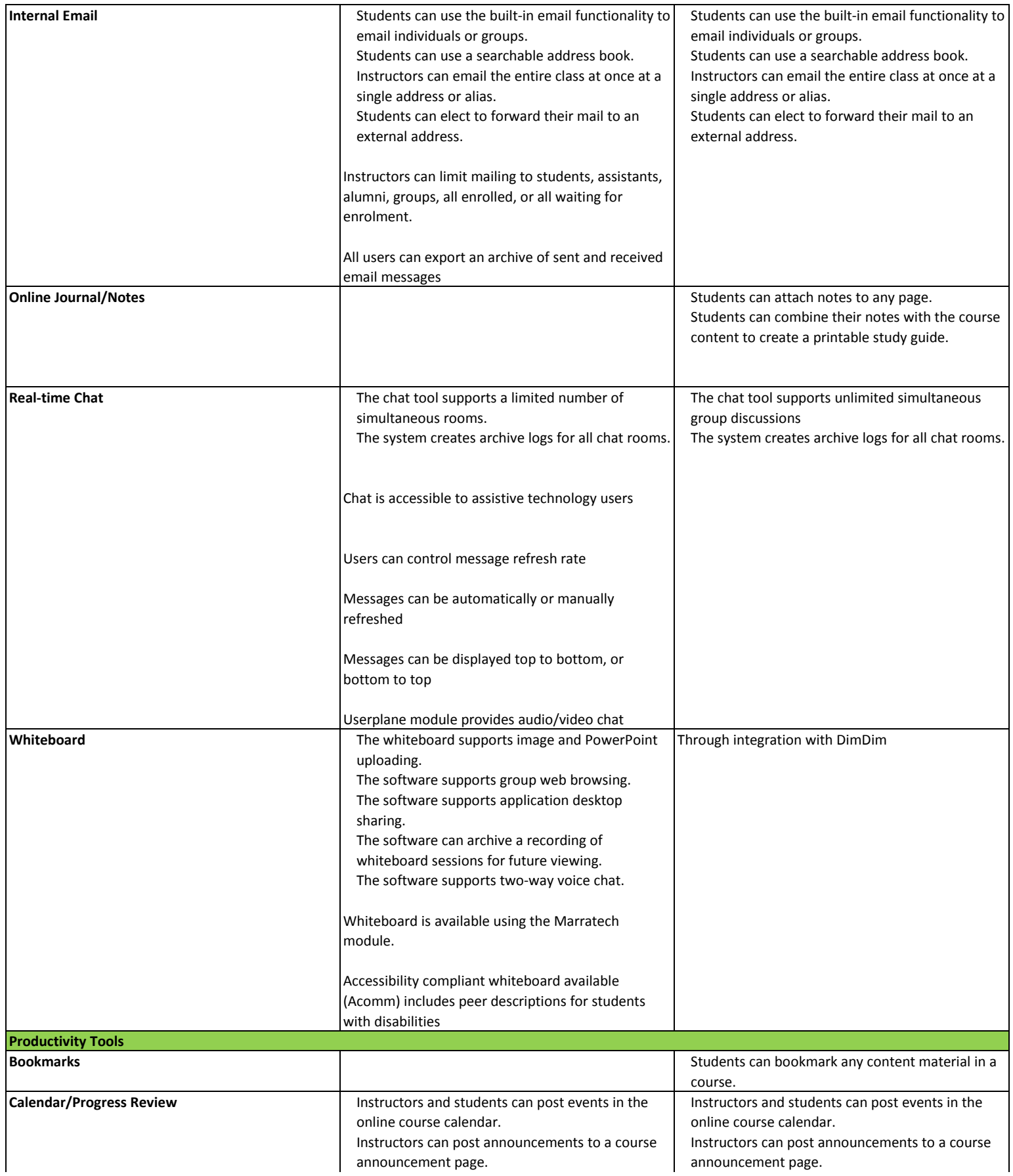

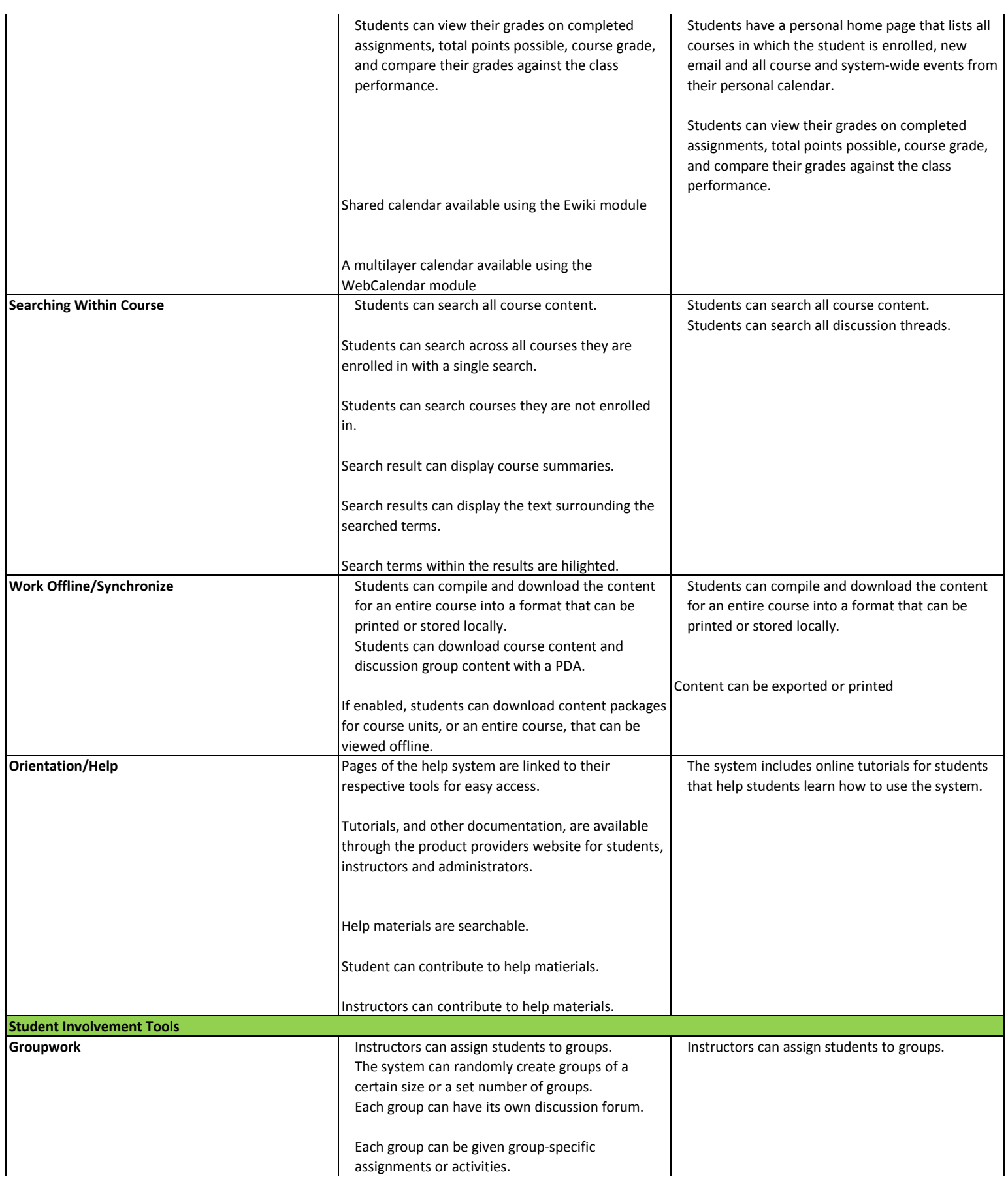

![](_page_3_Picture_176.jpeg)

![](_page_4_Picture_170.jpeg)

![](_page_5_Picture_162.jpeg)

![](_page_6_Picture_213.jpeg)

![](_page_7_Picture_203.jpeg)

![](_page_8_Picture_204.jpeg)

![](_page_9_Picture_25.jpeg)